# GPS mit SMS Versand SIM808 Shield

mit Bib.: DFRobot\_sim808 und EspSoftwareSerial

Schaltung:

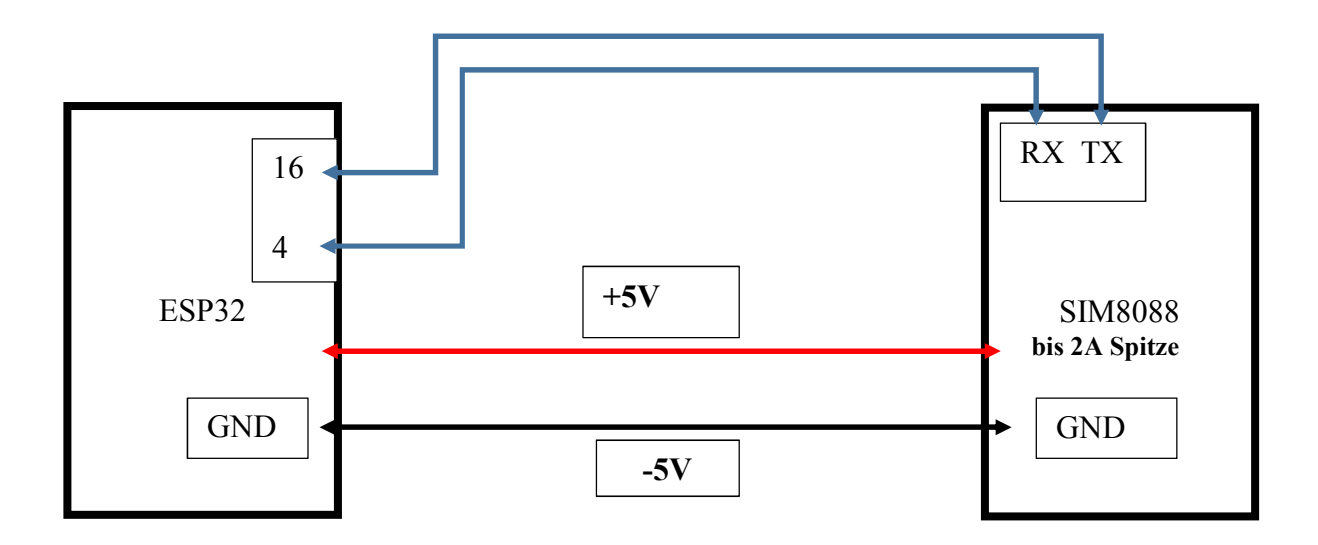

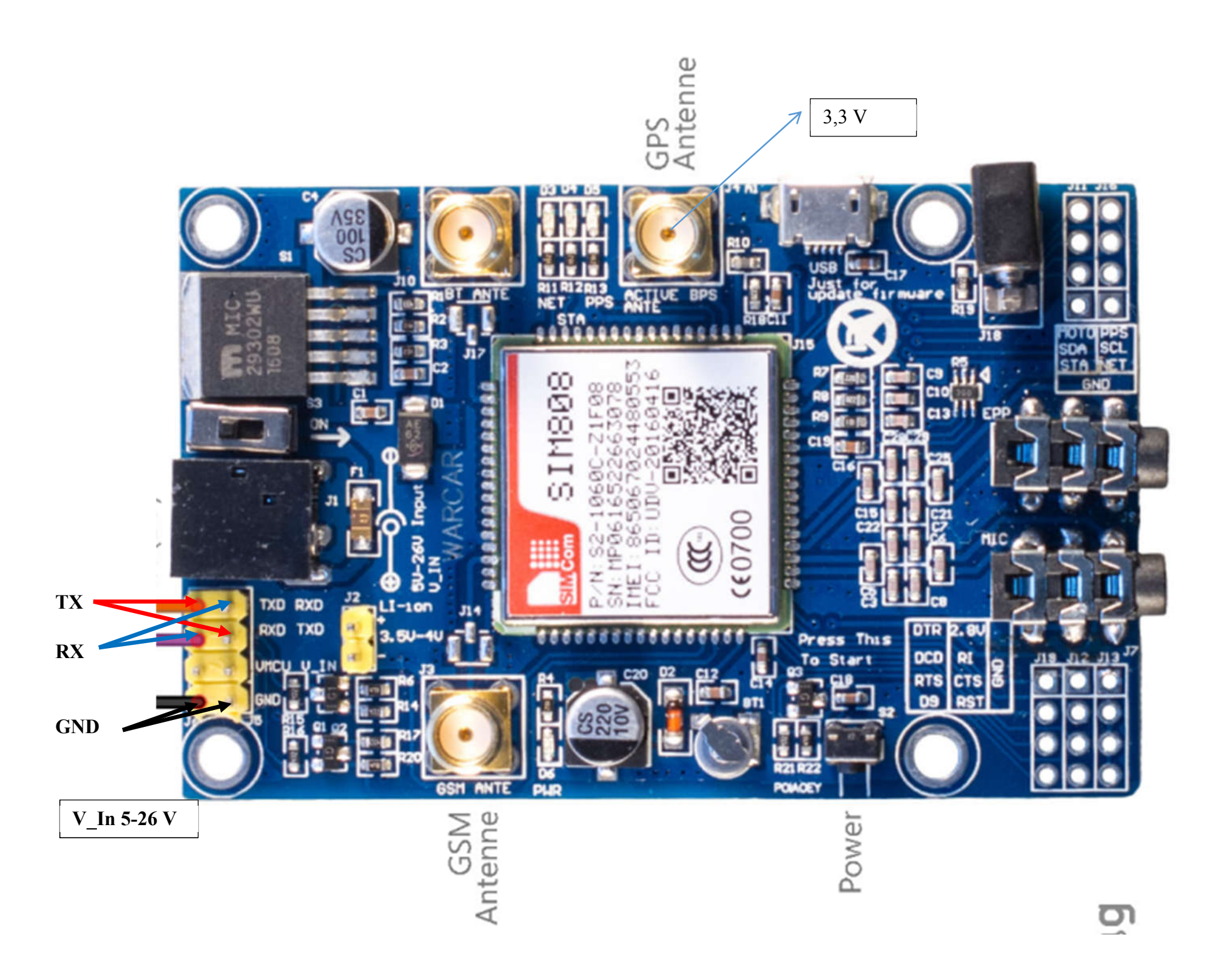

## Änderung der DFRobot sim808.cpp da falsche GPS Koordinaten

Die Funktion teilt einfach die Rückgabe-N/S- und E/W-Koordinaten durch 100 (DFRobot\_sim808.cpp:Zeile:1059 und DFRobot\_sim808.cpp:Zeile:1062) wie folgt:GPSdata.lat = latitude/100;

GPSdata.lat = latitude/100;// **Zeile 1059 analog** GPSdata.lon = longitude /100; Zeile 1062

Es werden wirklich ungenaue Koordinaten ausgegeben und berücksichtigen nicht N/S und E/W (positive und negative) Koordinaten. Ich habe eine Bitte ersetzen Sie den obigen Code

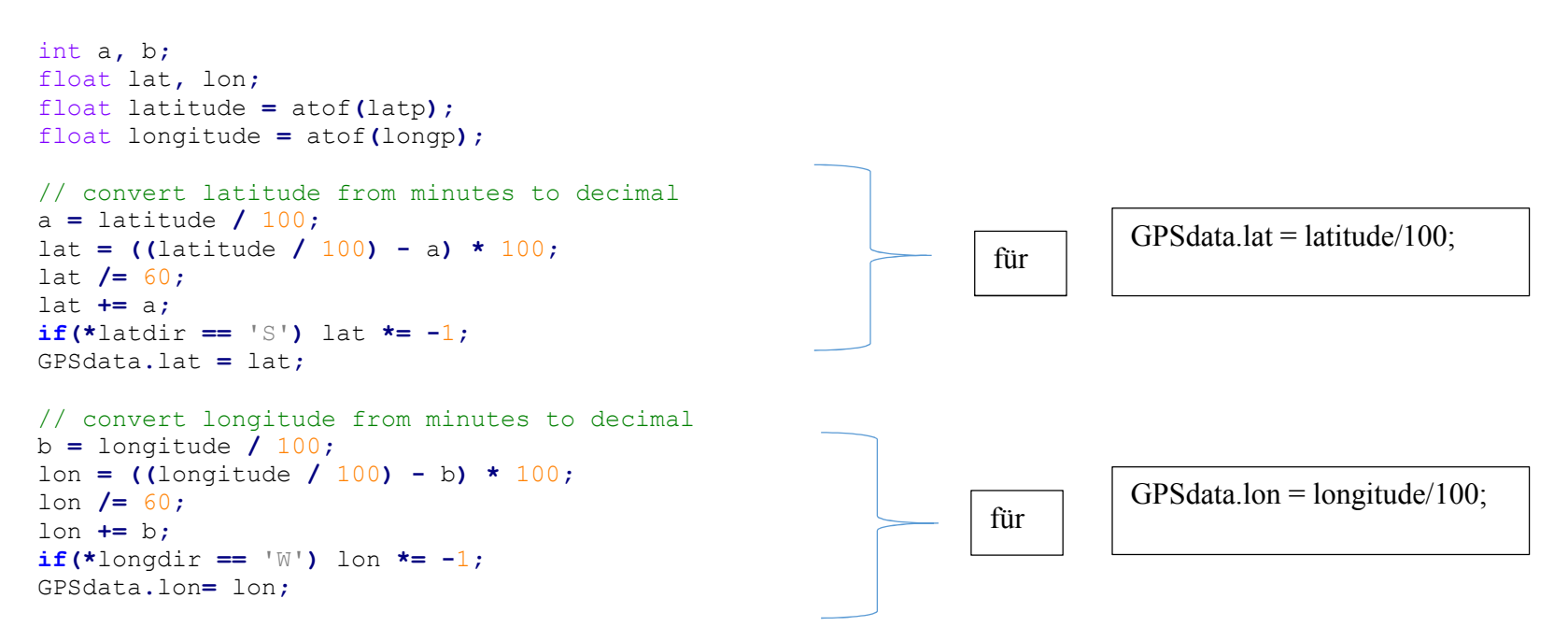

//geht auf ESP32 // $\overline{A}$ nderung in der DFRobot sim808.cpp Zeile ab 1059 //Bibliotheken: DFRobot SIM808-master und EspSoftwareSerial (für ESP32)

#include <DFRobot sim808.h>

char utczeit<sup>[30]</sup>:

#define PIN  $TX$  16 //TX Sim an Pin 16 am ESP #define  $PIN$  RX 4 //RX SIM an Pin 4 am ESP

SoftwareSerial mySerial(PIN TX,PIN RX); DFRobot\_SIM808 sim808(&mySerial);//Connect RX,TX,PWR,

String koordinaten1; //in Grad String koordinaten11; //ohne Grad String koordinaten2;  $//$  in  $\degree$  '" String koordinaten22; // ohne ° char smsaustext $[160]$ ; int smsIndex  $=0$ ; char smsintext  $[300]$ ; char telnr[ $20$ ]; char zeit $[24]$ ; String gesamttext; String text;

 $\mathcal{L}$ mySerial.begin(9600); Serial.begin(9600);

// SIM808 einschalten Pin 9 SIM808 an Pin 17 ESP pinMode(17, OUTPUT); digitalWrite(17, HIGH); delay $(2000)$ ; digitalWrite(17,LOW);

 $//******$  Initialize sim808 module \*\*\*\*\*\*\*\*\*\*\*\*\*\*

```
while(!sim808.init())
 {
  Serial.print("Sim808 init error\r\n");
   delay(1000);
 }
 delay(3000);
 if( sim808.attachGPS())
   Serial.println("GPS bereit");
 else
```
Serial.println("GPS nicht bereit");

} // Setup Ende .....................................................

void loop(){ //........................................................

while(!sim808.getGPS()) { //Abruf GPS Daten

#### } // UTC Zeit

 sprintf(utczeit,"%02d.%02d.%04d- %02d:%02d:%02d",sim808.GPSdata.day,sim808.GPSdata.month,sim808.GPSdata.year,sim808.GPSdata.hour,sim808.GPSdata.minute,sim808.GPSdata.second); Serial.print("UTC: "); Serial.println(utczeit); Serial.println();

```
koordinaten1 = String(sim808.GPSdata.lat,6) + "°" + " " + String(sim808.GPSdata.lon,6) + "°"; //, 6 sind Dezimalstellen
koordinaten11 =String(sim808.GPSdata.lat,6) + "," + String(sim808.GPSdata.lon,6); //ohne ^{\circ} und mit, getrennt wegen Google-Link
Serial.print("Koordinaten in °: ");
Serial.println(koordinaten1);
Serial.println();
```
 sim808.LongitudeConverToDMS(); //Konvertieren sim808.latitudeConverToDMS(); // Konvertieren

koordinaten2 = String(sim808.latDMS.degrees) + "°" + String(sim808.latDMS.minutes) + "" + String(sim808.latDMS.seconeds,4) + "" " + String(sim808.longDMS.degrees) +  $\text{``}^{\text{''}}$  + String(sim808.longDMS.minutes) + \"" + String(sim808.longDMS.seconeds,4)+ \""";

koordinaten22 =String(sim808.latDMS.degrees) + " " + String(sim808.latDMS.minutes) + "'" + String(sim808.latDMS.seconeds.4) + "'" + String(sim808.longDMS.degrees) + ". " + String(sim808.longDMS.minutes) + "" + String(sim808.longDMS.seconeds.4)+ ""; Serial.print("Koordinaten in ° Min Sek: "); Serial.println(koordinaten2);

Serial.println(): Serial.print("Geschwindigkeit km/h : "): Serial.println(sim808.GPSdata.speed\_kph); Serial.print("Höhe m : "); Serial.println(sim808.GPSdata.heading); Serial.println("------------------");

#### //prüfen ob SMS Eingang

 $smslnex = sim808.isSMSunread()$ ; if(smsIndex  $> 0$  and smsIndex != 255) { //es sind ungelesene SMS da sim808.readSMS(smsIndex,smsintext,160,telnr,zeit); //SMS lesen

 Serial.println("\*\*\*\*\*\*\*\*\*\*\*\*\*\*\*\*\*\*\*\*\*\*\*\*\*\*\*\*"); Serial.print("SMS-Index: "); Serial.println(smsIndex): Serial.print("SMS von Nummer: "); Serial.println(telnr); Serial.print("Datum-Zeit: "); Serial.println(zeit); Serial.print("SMS-Text: "); Serial.println(smsintext);

 sim808.deleteSMS(smsIndex); // diese SMS löschen String text(smsintext); //Konvertierung char array zu string if (text.indexOf("reinhard")  $>= 0$ ) { //SMS senden

 gesamttext = koordinaten11 + "\n" + koordinaten22 + "\n\r" + "https://www.google.de/search?biw=1440&bih=775&ei=iEA9X7byI4P4kwXhx7so&q=" + koordinaten11 + "\n\r"; //weil ° nicht in SMS dargestellt wird

gesamttext.toCharArray(smsaustext, 160) ; //Konvert gesamttext String zu smsaustext Char

sim808.sendSMS(telnr,smsaustext);

Serial.println("SMS wird gesendet");

### }

```
 Serial.println("****************************");
telnr[20] = NULL;
smsIndex = 0;
zeit[24]=NULL;
smsintext[300] = NULL;
smsaustext[160]=NULL;
 gesamttext="";
text=\mathbf{u};
```
#### }

//sim808.detachGPS(); //beendet GPS Empfang

delay (2000); } // Loop Ende ......................................................